## Тестовые задания для аттестации преподавателей и мастеров производственного обучения по начального профессионального<br>образования «Оператор ЭВМ»

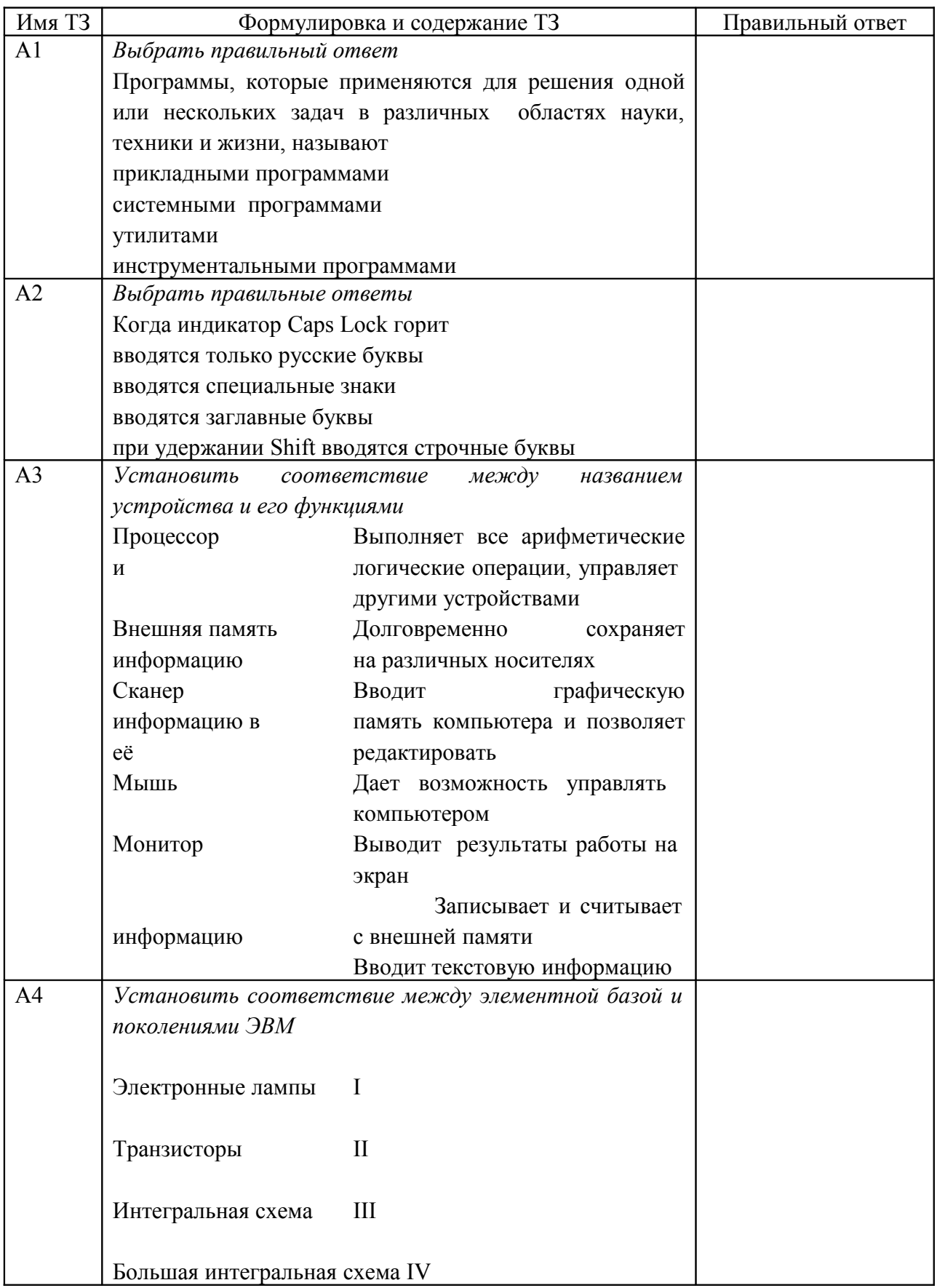

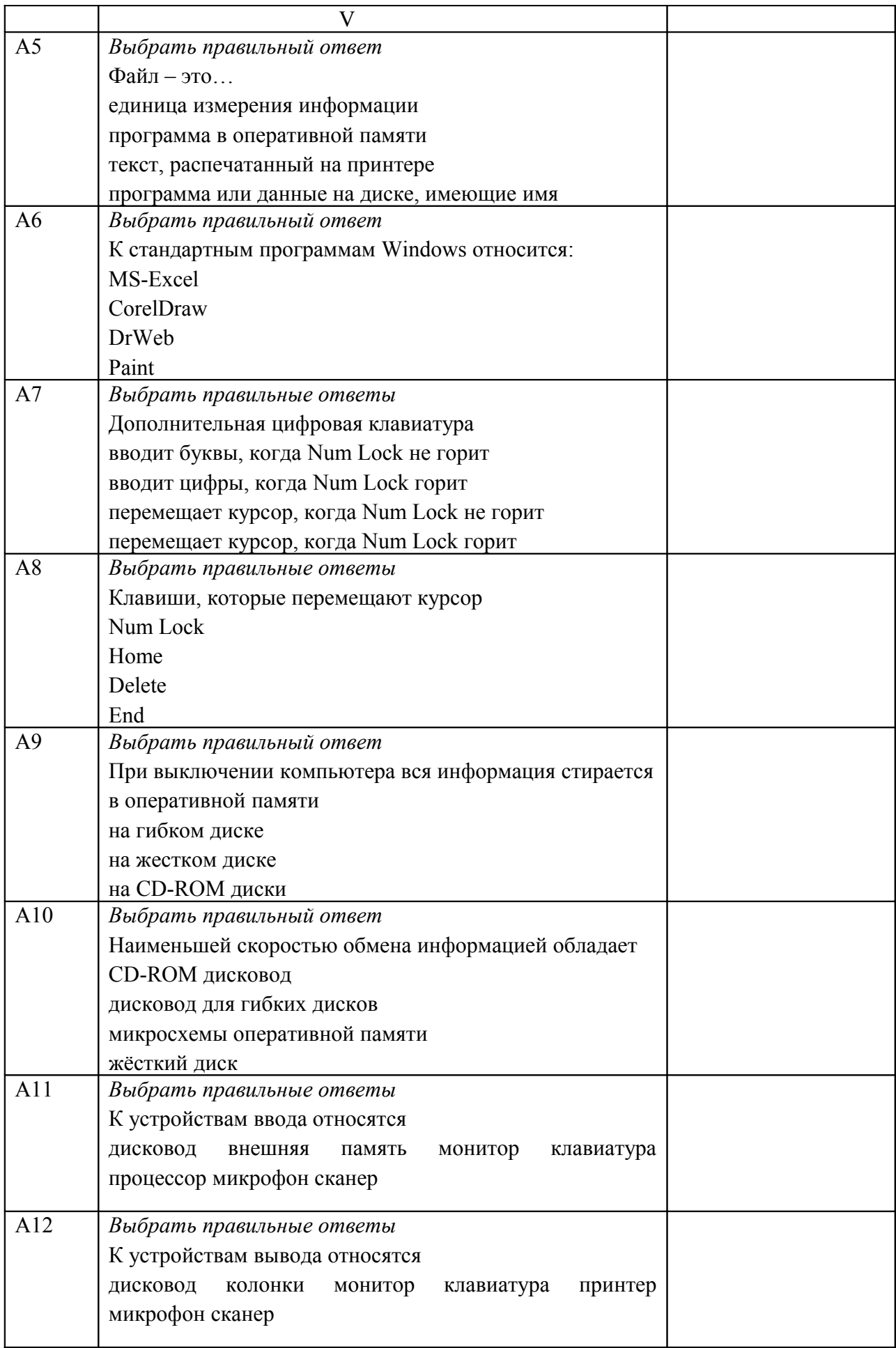

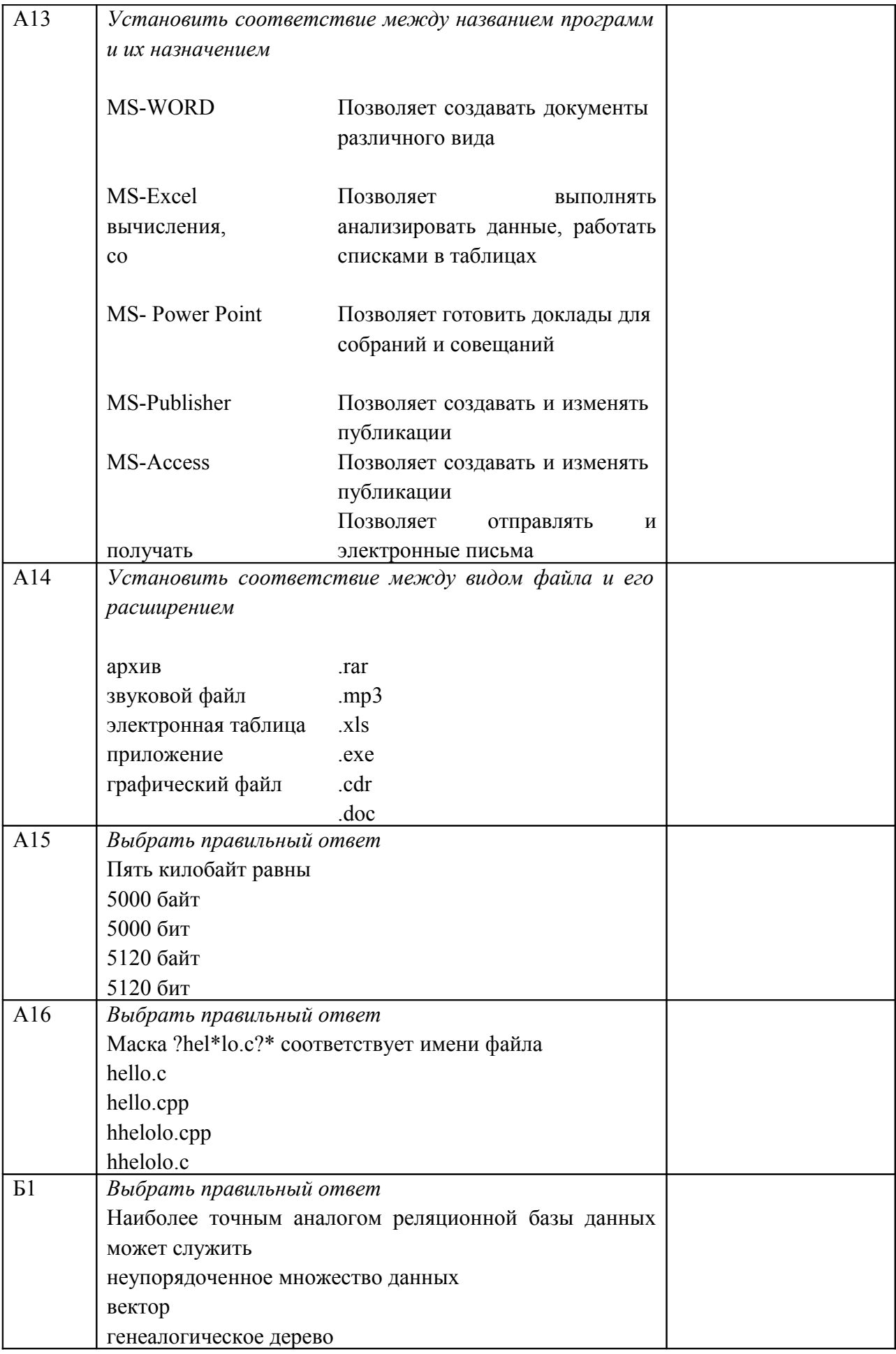

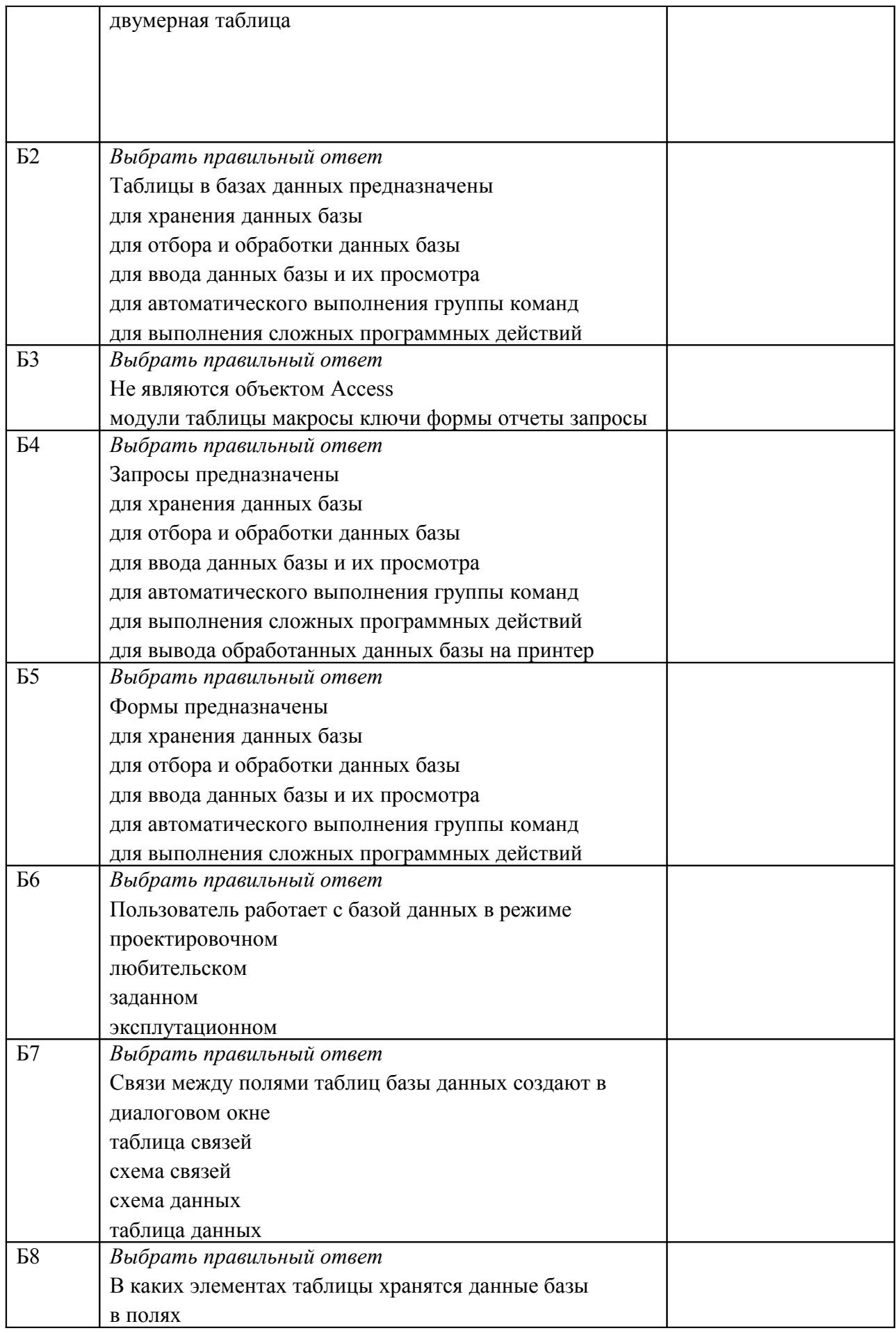

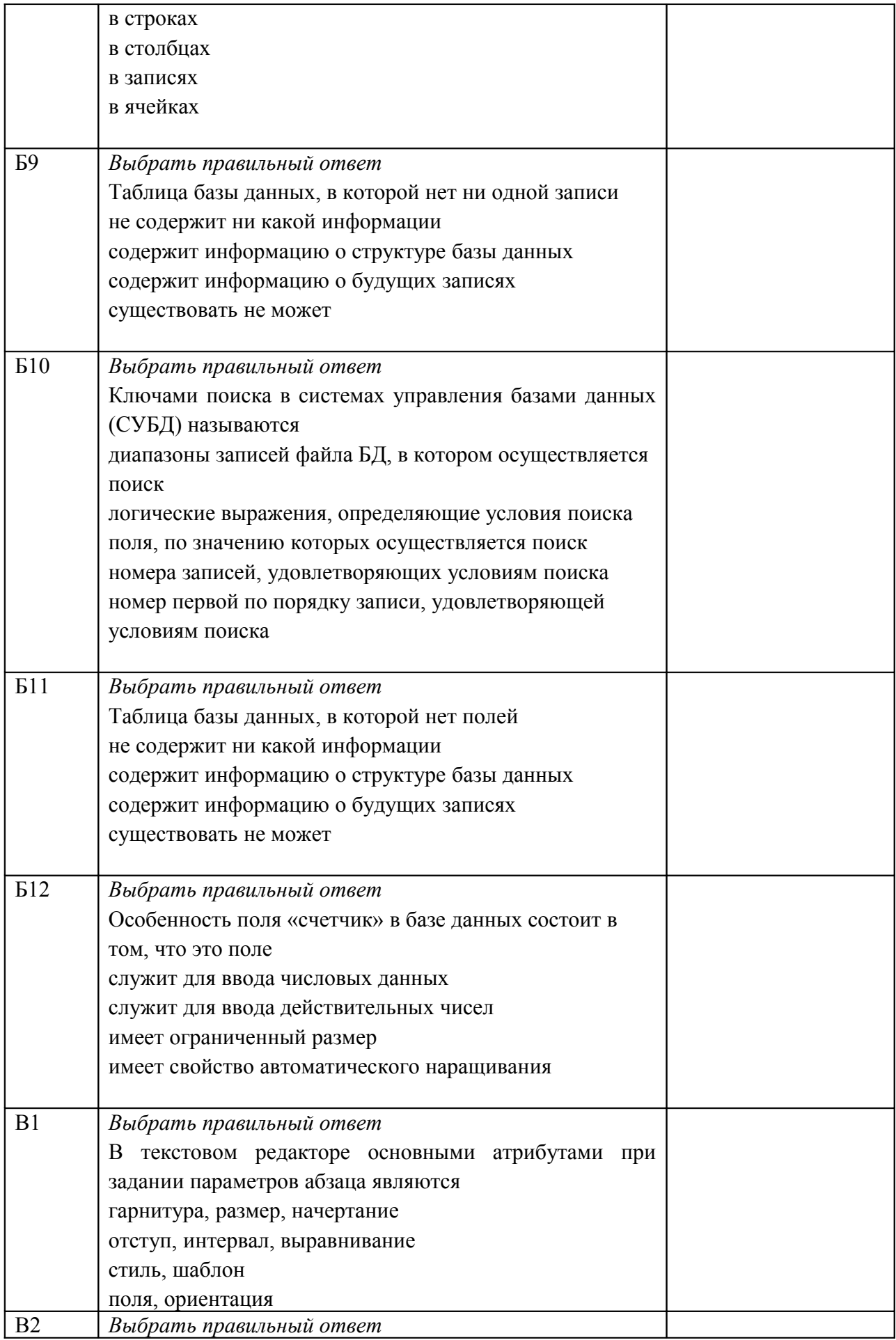

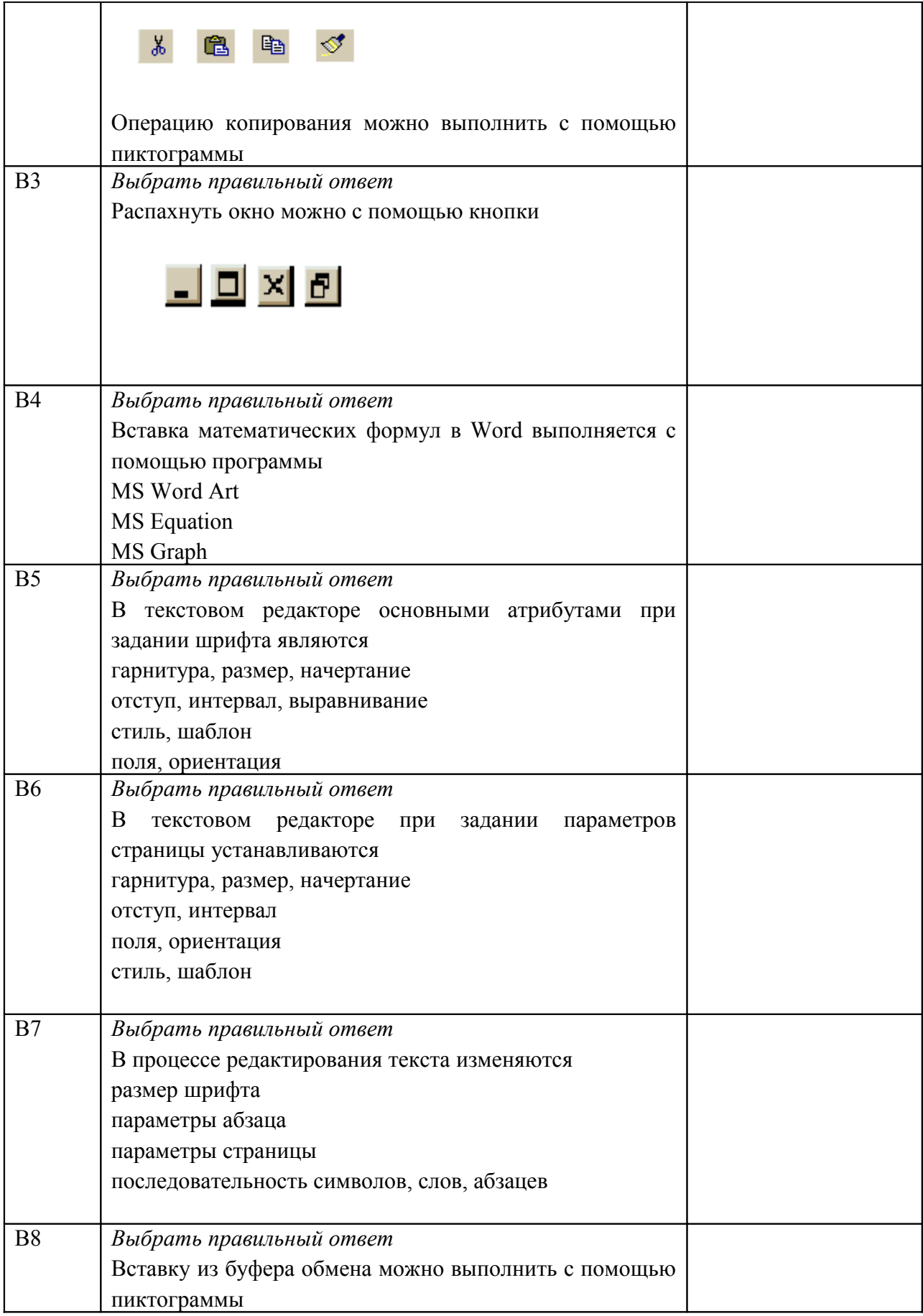

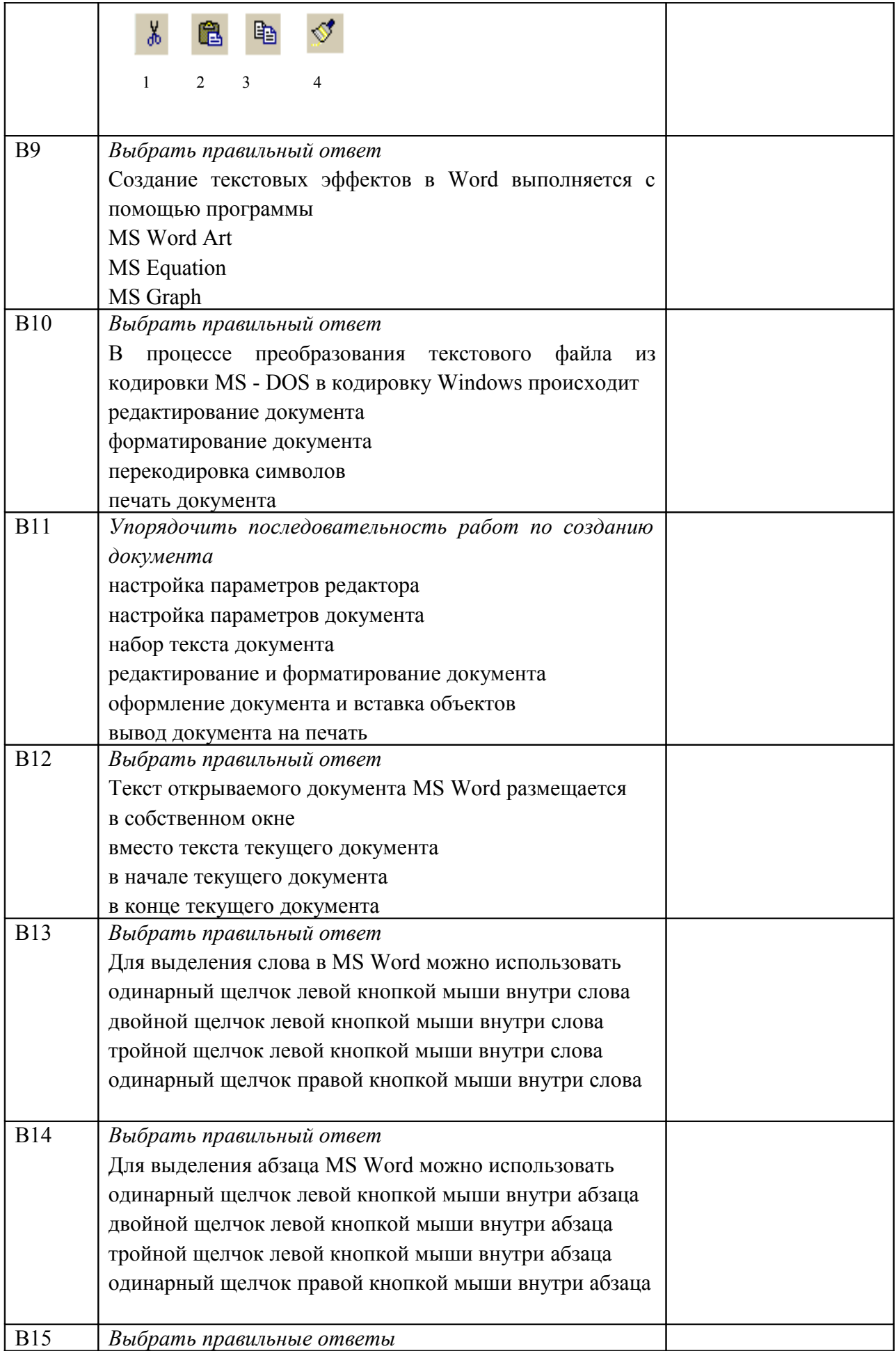

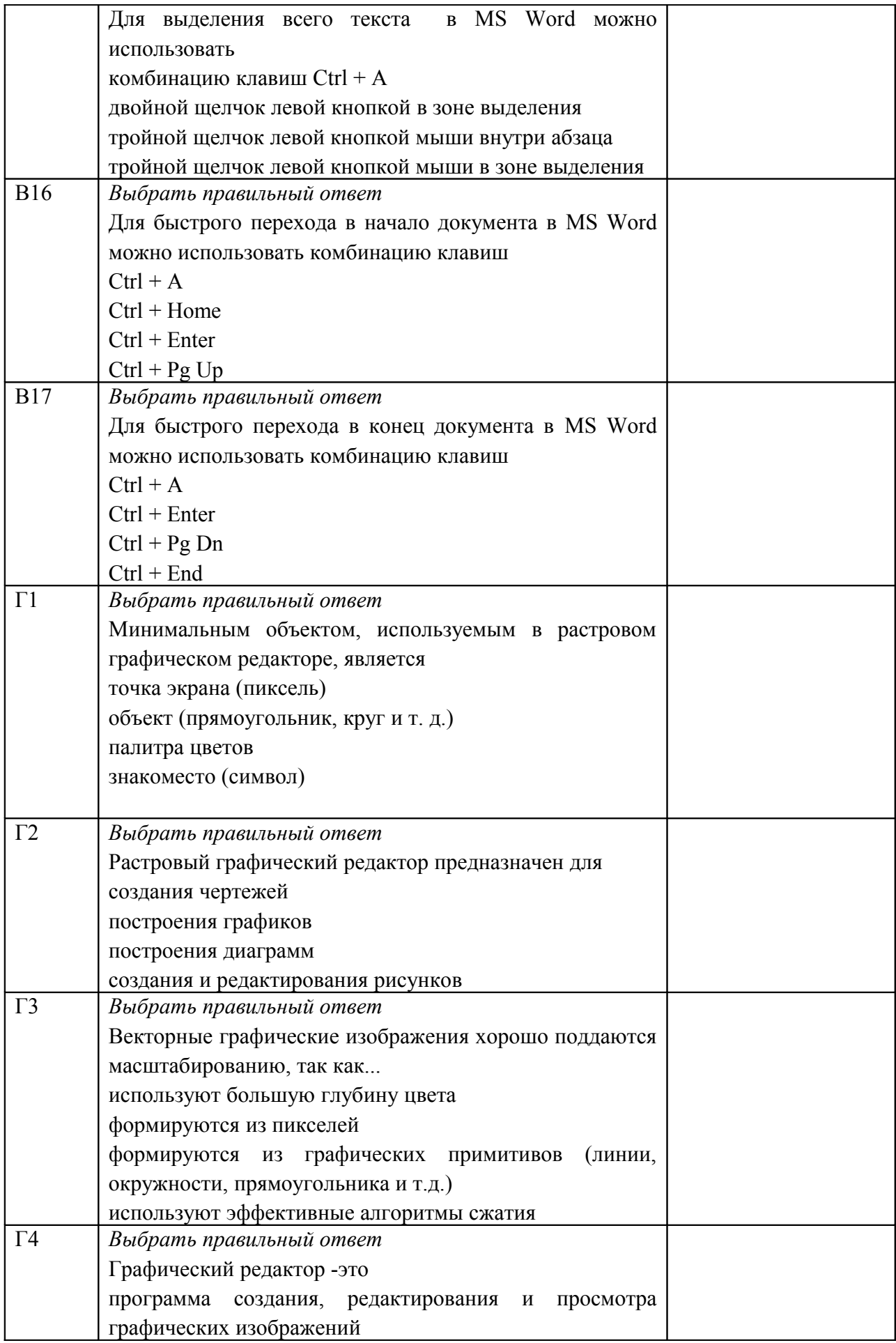

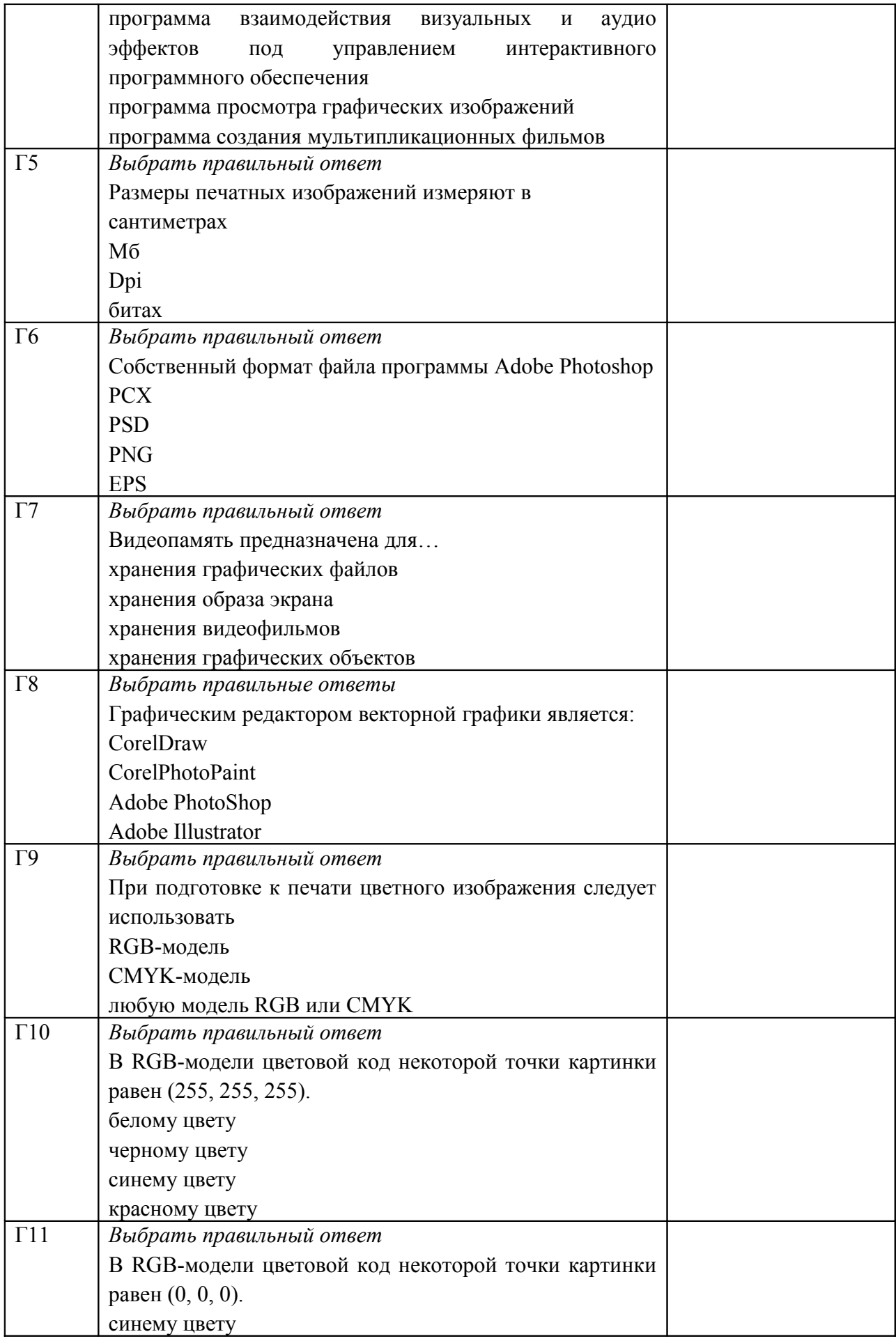

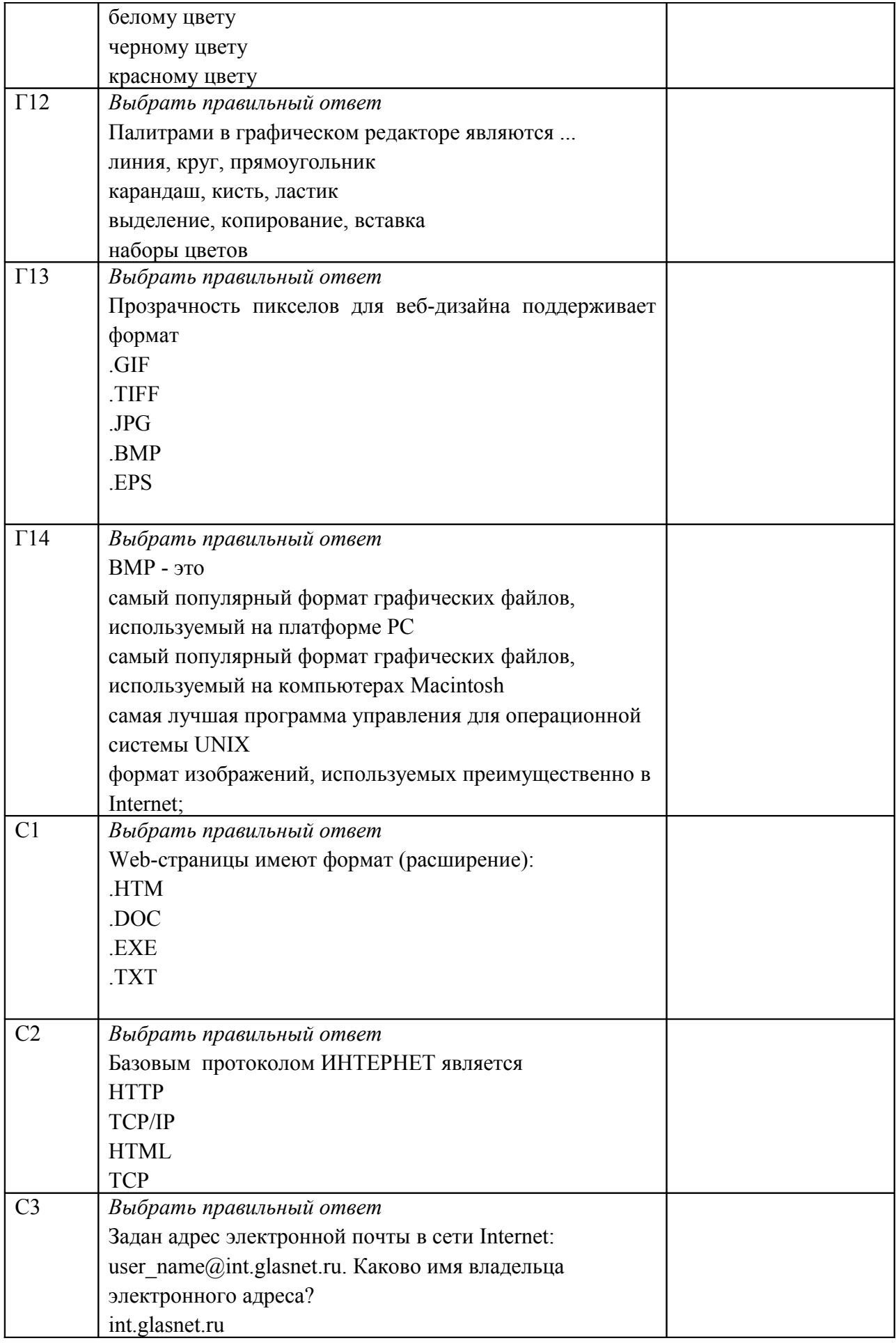

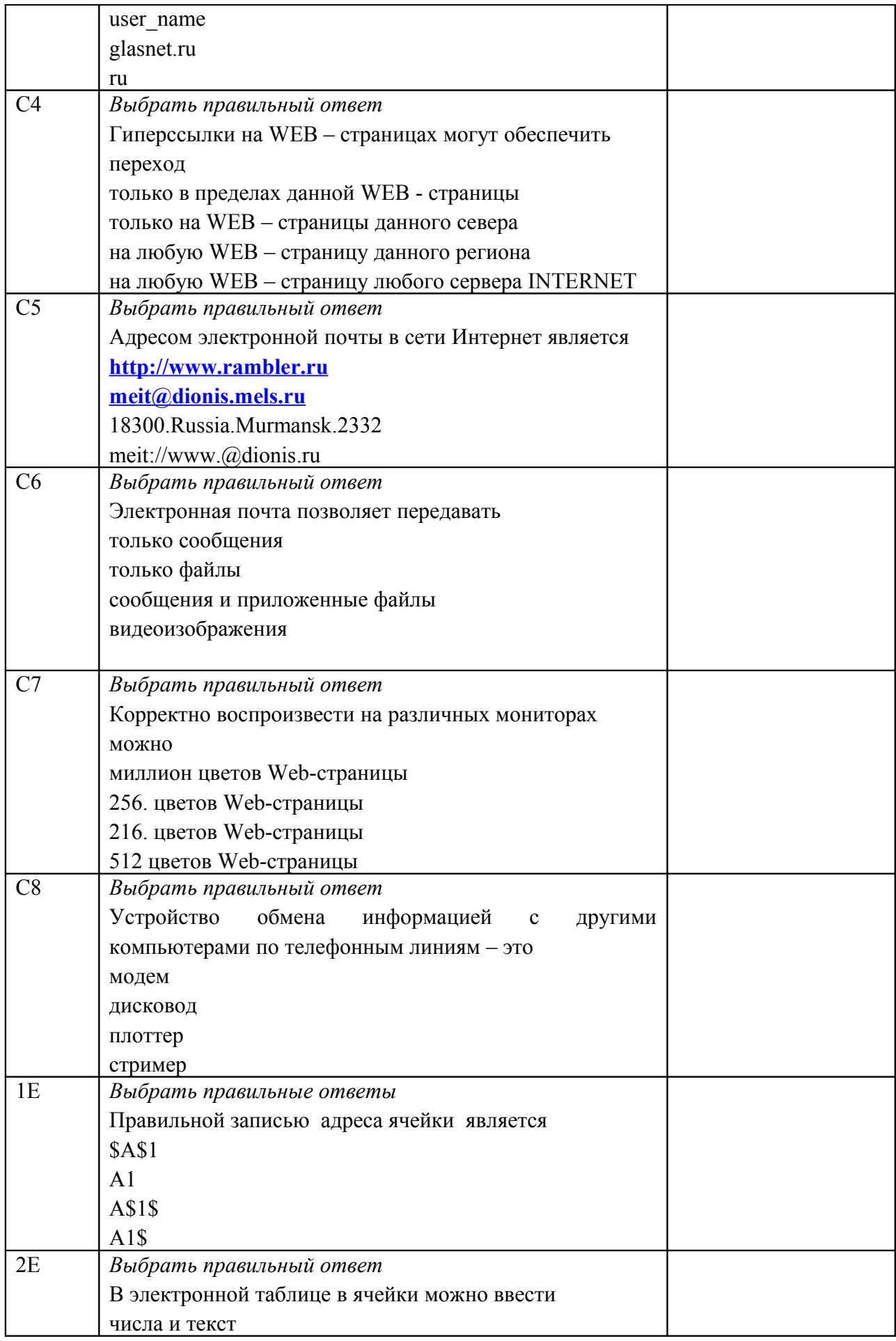

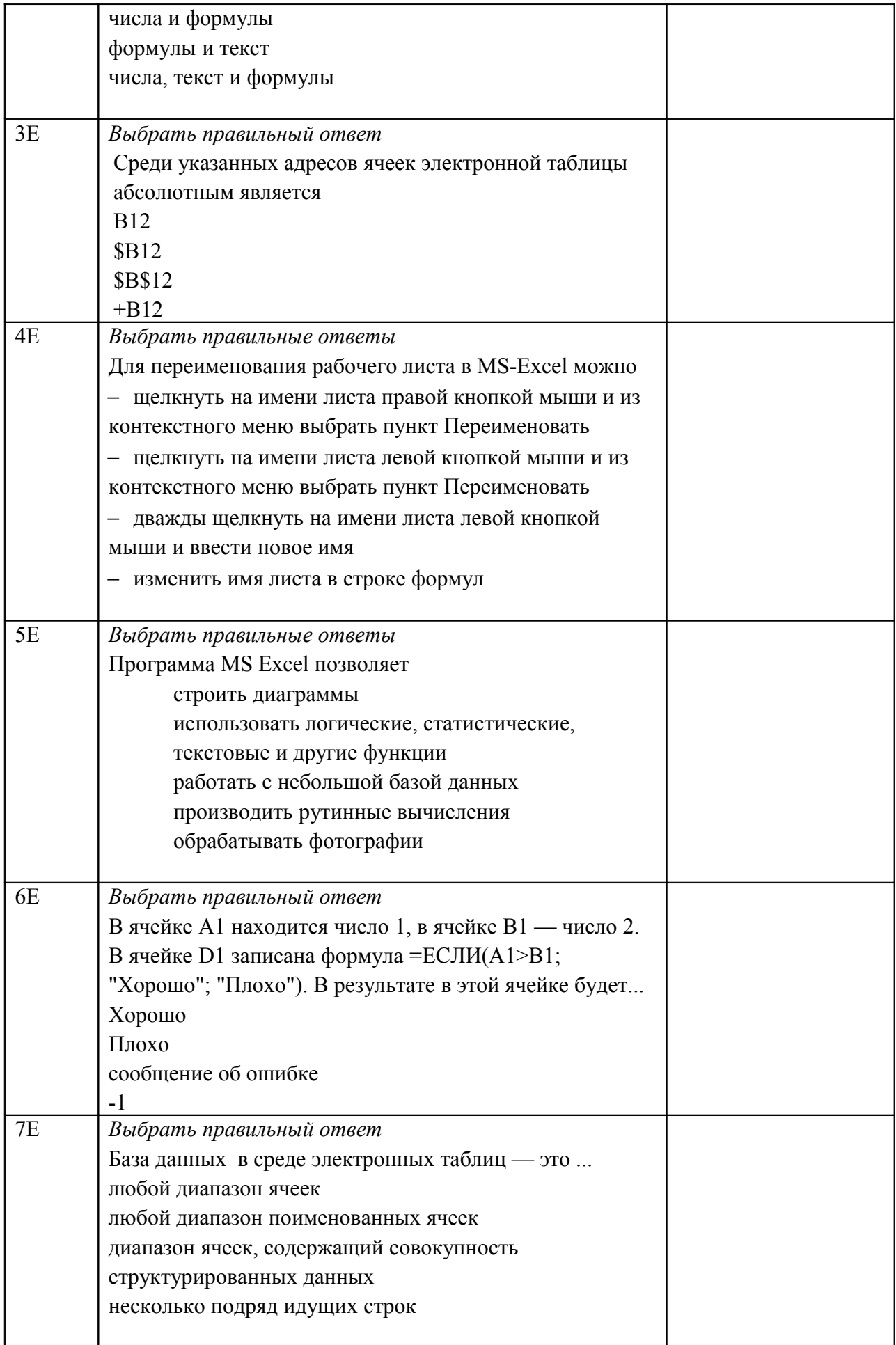

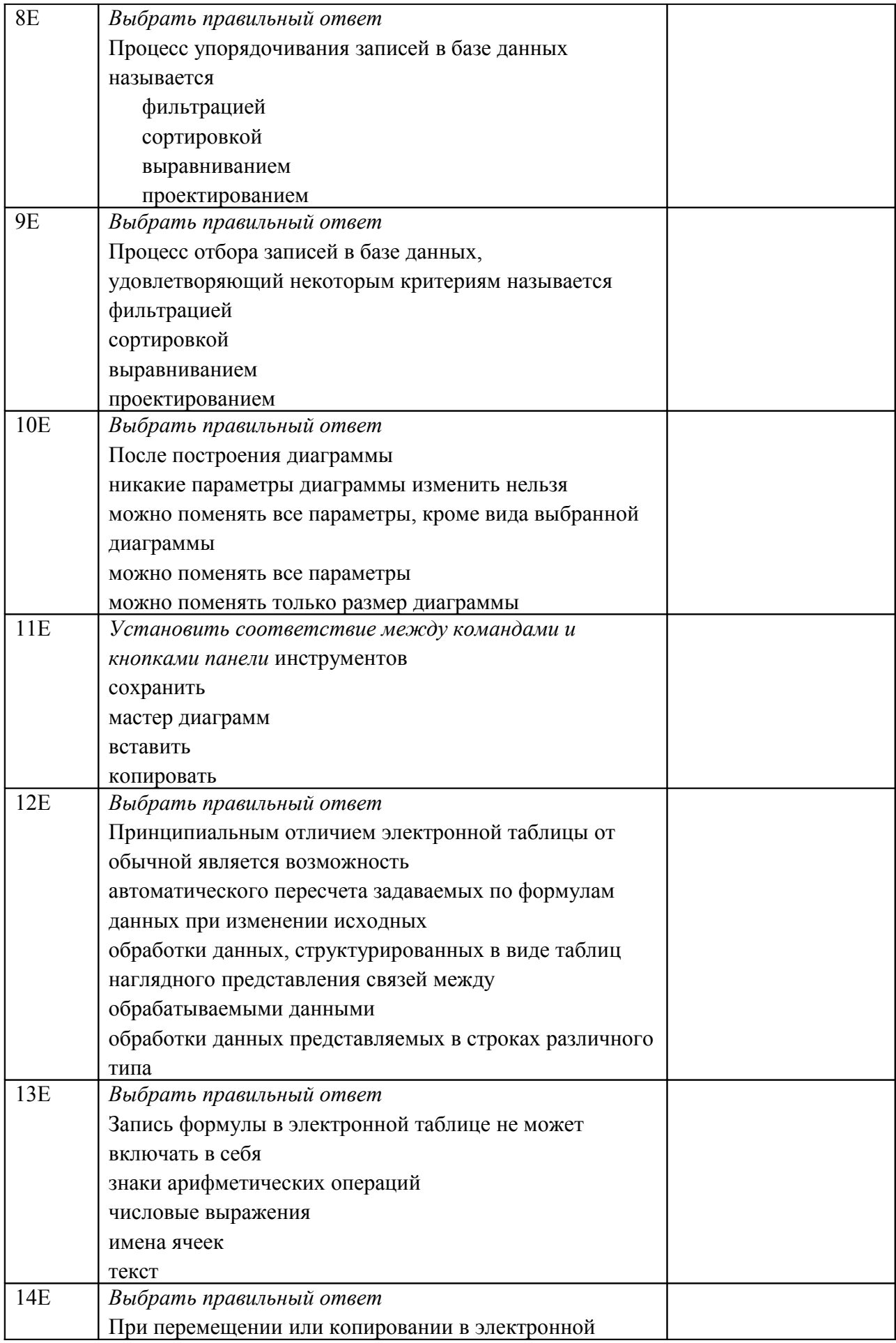

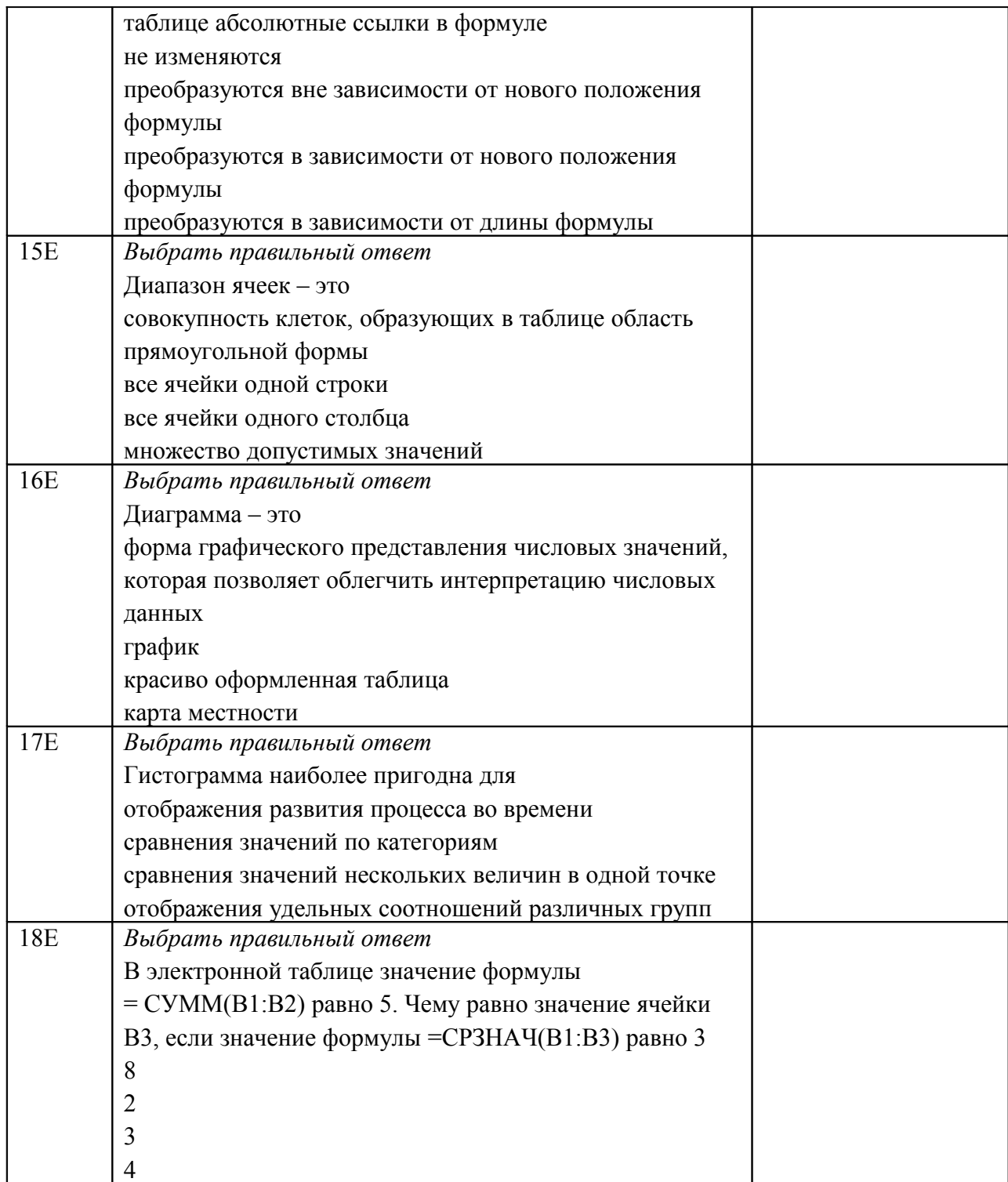